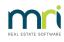

## ₽

# Debt Recovery Message When Changing Owner on a Lot in Strata Master

When applying a Change of Ownership, a message may be received that the Lot is subject to Debt Recovery or there are Debt Recovery Charges on the ledger. The message can prevent processing of the Change of Ownership and needs to be rectified before proceeding.

Note that all amounts owing on the Lot, from the Selling Lot Owner, should be paid in full at settlement. Therefore debts should be cleared.

## **Items to Check to Clear This Message**

### The Lot Card

Firstly ensure that no funds are due by the Seller Lot Owner, or make arrangements for the payment to be made. Contact Strata Master Support if you require further assistance with managing a debt record for this owner.

1. Click on the Debt Recovery tab on the Lot Card.

| 🙁 Lot Owner - Mr Paul McCartney / Lot 2, Unit 2, Strata Plan 2222 - Read Only Mode 💿 💿 💌 |                     |        |         |           |               |             |  |  |  |
|------------------------------------------------------------------------------------------|---------------------|--------|---------|-----------|---------------|-------------|--|--|--|
|                                                                                          |                     |        |         |           |               |             |  |  |  |
| General                                                                                  | Agent/Tenant/Leases | Levies | Notices | Mortgages | Debt Recovery | Linked Lots |  |  |  |

2. Click Edit

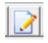

3. Click 'Clear Debt Recovery'.

| 🤱 Lot Owner - Mr Paul McCartney / Lot 2, Unit 2, Strata Plan 2222 - Edit Mode 📃 💷 📧 |                          |               |                                             |           |               |                            |  |  |  |  |
|-------------------------------------------------------------------------------------|--------------------------|---------------|---------------------------------------------|-----------|---------------|----------------------------|--|--|--|--|
|                                                                                     |                          |               |                                             |           |               |                            |  |  |  |  |
| General                                                                             | Agent/Tenant/Leases      | Levies        | Notices                                     | Mortgages | Debt Recovery | Linked Lots                |  |  |  |  |
| Status: Currently in debt                                                           | recovery: Stage 1        |               |                                             |           |               |                            |  |  |  |  |
| Payment Plan                                                                        | Notes                    |               |                                             |           |               | Exclude from debt recovery |  |  |  |  |
| Action date Debt recover<br>10/10/2023 Stage 1                                      | ery stage Debt collector |               | ed c Date cleared Amount ov<br>00 \$2,496.9 |           |               | 35                         |  |  |  |  |
|                                                                                     |                          |               |                                             |           |               |                            |  |  |  |  |
|                                                                                     |                          |               |                                             |           |               |                            |  |  |  |  |
|                                                                                     |                          |               |                                             |           |               |                            |  |  |  |  |
|                                                                                     |                          |               |                                             |           |               |                            |  |  |  |  |
| <                                                                                   |                          |               |                                             |           |               | >                          |  |  |  |  |
| Clear Debt Recovery                                                                 | Print History            | Create Action |                                             |           |               |                            |  |  |  |  |

#### Pending Charges

It could be that there are pending charges recorded on this Lot. If so, you may wish to take note of these charges, push them through to the Lot and follow up as relevant.

The pending charges are visible in the Lot Card on the Debt Recovery tab as shown below.

| 👃 Lot Owner - Mr John Lennon & Ms Yoko Ono / Lot 1, Unit 1, Strata Plan 2222 - Read Only Mode 💿 💿 💽 |                         |          |                                                           |           |               |                         |  |  |  |
|----------------------------------------------------------------------------------------------------|-------------------------|----------|-----------------------------------------------------------|-----------|---------------|-------------------------|--|--|--|
|                                                                                                    |                         |          |                                                           |           |               |                         |  |  |  |
| General                                                                                             | Agent/Tena Diary <- (F  | ) Levies | Notices                                                   | Mortgages | Debt Recovery | Linked Lots             |  |  |  |
| Status: Currently not subject to debt recovery.                                                     |                         |          |                                                           |           |               |                         |  |  |  |
| Payment Plan                                                                                        | Notes                   |          |                                                           |           | Exc           | lude from debt recovery |  |  |  |
| Action date Debt recove<br>12/10/2023 Stage 1                                                       | ry stage Debt collector |          | ved c Date cleared Amount ow<br>0.00 12/10/2023 \$1,592.4 |           |               |                         |  |  |  |

1. Navigate to Accounting > Process Pending charges > Debt Recovery.

| Acc                                                  | ounting                         | Reports                   | Wizards               | Configure | Utility | Wi | ndow              | Help              | Clie          | ntID: D         | EM   |
|------------------------------------------------------|---------------------------------|---------------------------|-----------------------|-----------|---------|----|-------------------|-------------------|---------------|-----------------|------|
|                                                      | Receipti<br>Banking<br>Levy Pro | -                         |                       |           | Ctrl+1  | >  | Budg              | jet               | Owner         | Quick           | Rpt  |
| Enter Creditor Invoices<br>Approve Creditor Invoices |                                 |                           |                       | → S√ 🛅    |         |    |                   |                   |               |                 |      |
|                                                      | Make O                          | ditor Invoi<br>ne-off Pay |                       |           | Cti++   | >  | rporate<br>Plan n |                   | The Ow        | ners Co<br>2222 | rpor |
|                                                      | Issue In<br>Issue Tri           | voice<br>ust Ledger       | Cheques               |           |         | >  | Street n          | umber             |               | 22              |      |
|                                                      | Process                         | Bulk BPAY                 | ry Paymen<br>Payments |           |         |    | own/9             | iuburb  <br>State | LIVERP<br>NSW | OOL             |      |
|                                                      |                                 | er Invoicin<br>Pending (  | 2                     |           |         | >  | 1                 | Debt Re           | ecovery       |                 | _    |
|                                                      |                                 |                           |                       |           |         |    |                   |                   | ,             |                 |      |

2. Enter the Plan number and click enter on your keyboard. A message will show if there are no charges.

| 8 | Process Debt Recovery Pending Charges                                                                                             |      |                  |                                          |           |                |
|---|----------------------------------------------------------------------------------------------------|------|------------------|------------------------------------------|-----------|----------------|
| Ð |                                                                                                    |      |                  |                                          |           |                |
|   | GST registered owners corporation selected Active Groups<br>Enter Plan No. or Street Name or Body Corporate Name.<br>2222<br>2222 |      |                  |                                          |           |                |
| F | Plan no. Lot no. Owner name                                                                                                    | Date | Debt recovery s. | Cleared date Pending charge              |           |                |
|   |                                                                                                    |      |                  |                                          |           |                |
|   |                                                                                                    |      |                  | Strata Master                            |           | ×              |
|   |                                                                                                    |      |                  | There is no pending charges for the sele | cted owne | rs corporation |
|   |                                                                                                    |      |                  |                                          |           | ОК             |

3. If there are charges pending, the charges will be listed. The charges can be posted (processed) or waived by cancellation.

## **Further Assistance**

If you have checked the points above and the error message still appears, log a case with Strata Support for further assistance. You can do so through your MyMRI portal access or by phoning 1300 657 700.

13/10/2023 6:50 pm AEDT